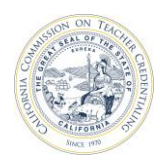

### **Accreditation Data System Quick Start Guide**

Below are instructions on how to quickly get started using the Accreditation Data System (ADS). Please refer to the [training guide](https://www.ctc.ca.gov/docs/default-source/educator-prep/accred-files/ads-institution-guide.pdf?sfvrsn=680254b1_2) on the **[Accreditation webpage](https://www.ctc.ca.gov/educator-prep/program-accred)** for detailed instructions.

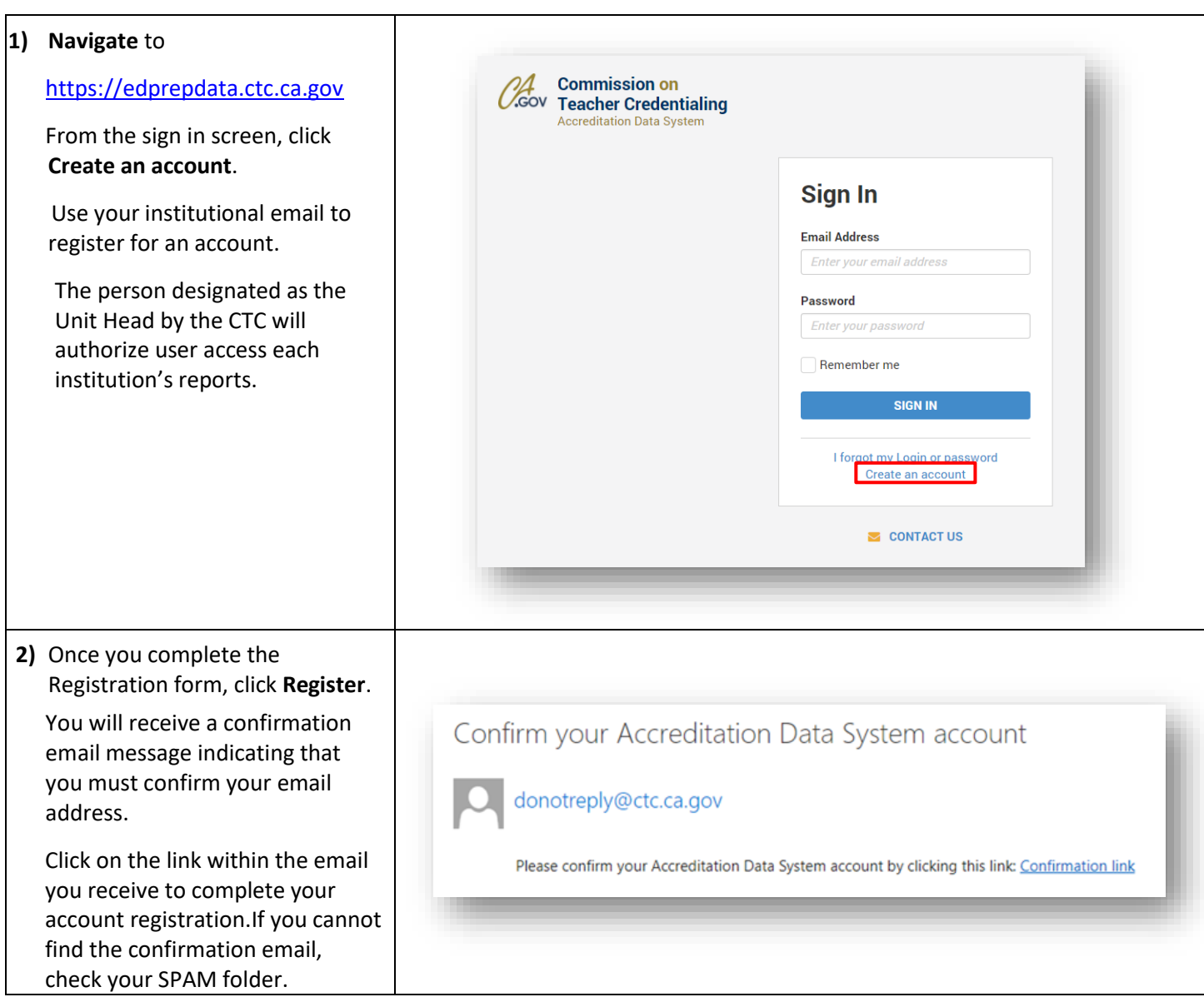

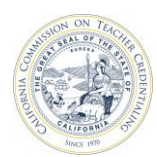

## California Commission on Teacher Credentialing **Accreditation Data System**

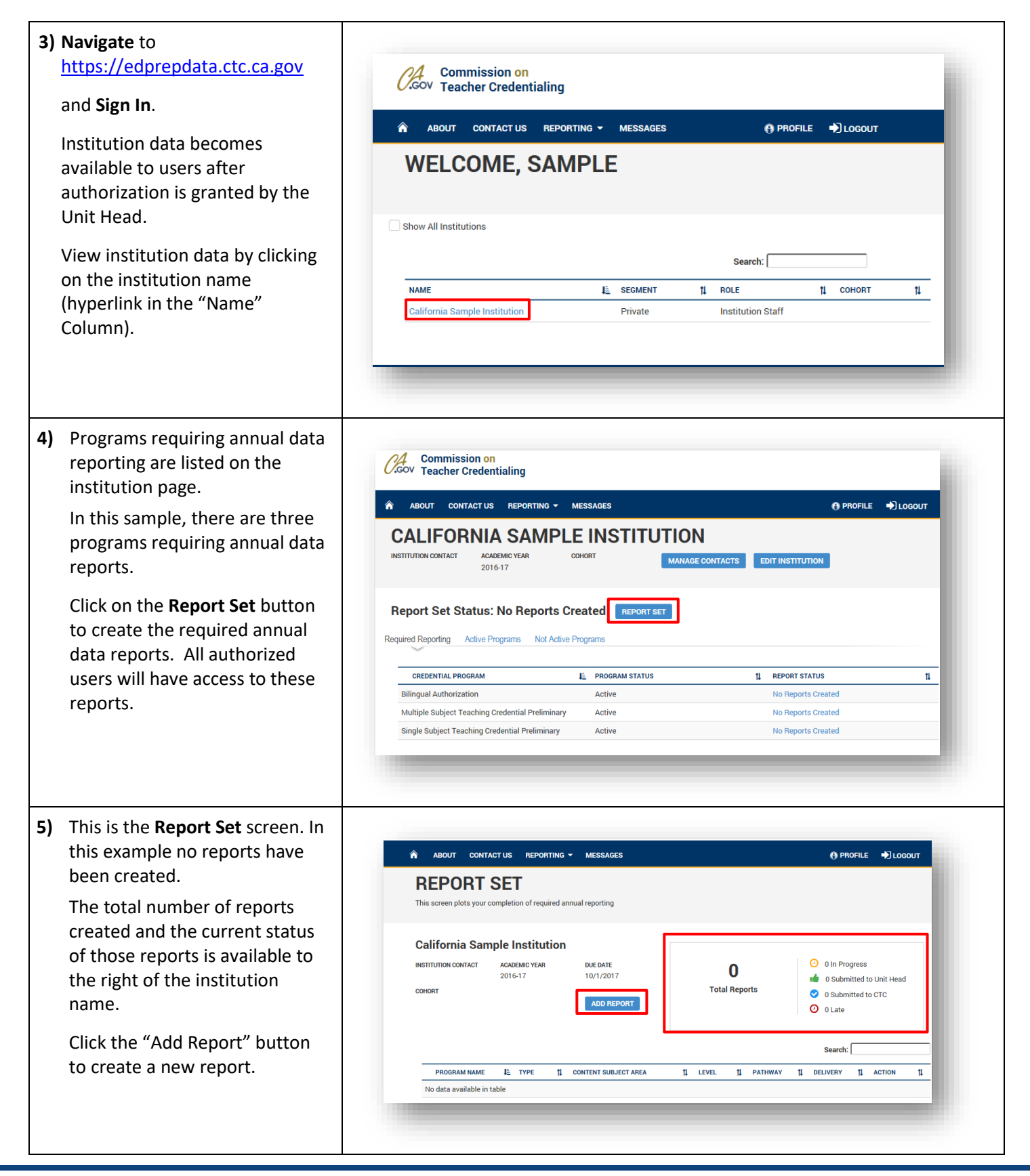

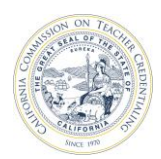

# California Commission on Teacher Credentialing Accreditation Data System

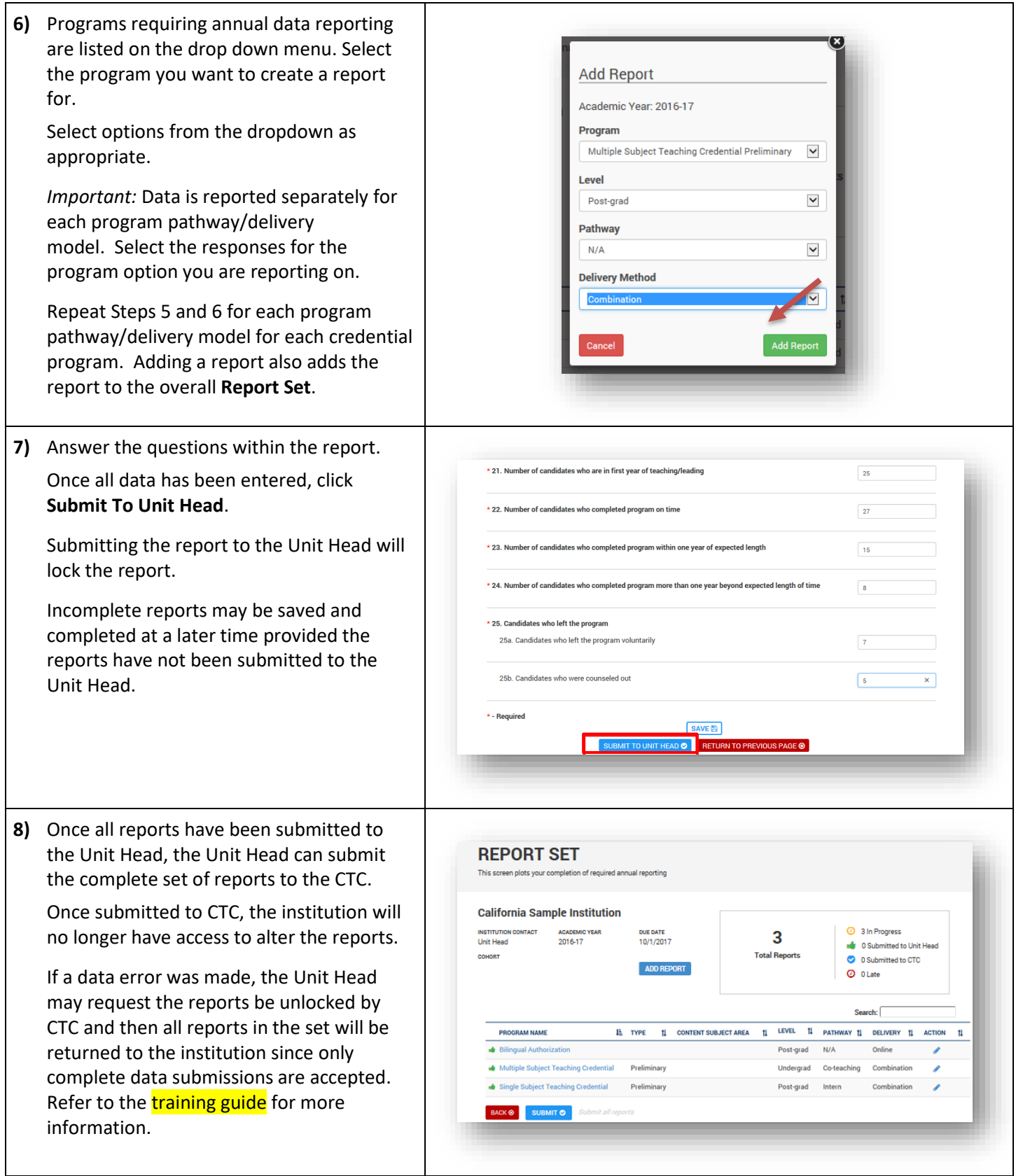